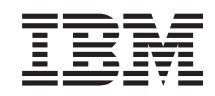

System i Zarządzanie systemami Sterowanie zamykaniem systemu za pomocą programu obsługi zasilania

*Wersja 6 wydanie 1*

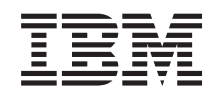

System i

# Zarządzanie systemami Sterowanie zamykaniem systemu za pomocą programu obsługi zasilania

*Wersja 6 wydanie 1*

#### **Uwaga**

Przed skorzystaniem z tych informacji oraz z produktu, którego dotyczą, należy przeczytać informacje zawarte w sekcji ["Uwagi",](#page-24-0) na stronie 19.

To wydanie dotyczy systemu operacyjnego IBM i5/OS (numer produktu 5761-SS1) wersja 6, wydanie 1, modyfikacja 0, a także wszystkich kolejnych wydań i modyfikacji, chyba że w nowych wydaniach zostanie określone inaczej. Wersja ta nie działa na wszystkich modelach komputerów z procesorem RISC ani na modelach z procesorem CISC.

# **Spis treści**

### **Sterowanie [zamykaniem](#page-6-0) systemu za pomocą [programu](#page-6-0) obsługi zasilania. . . [1](#page-6-0)**

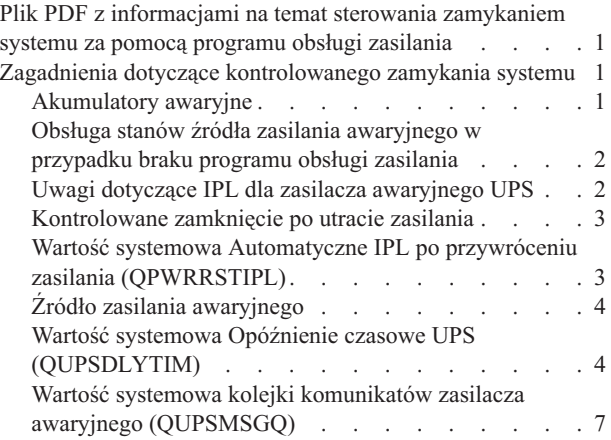

 $\,$   $\,$ 

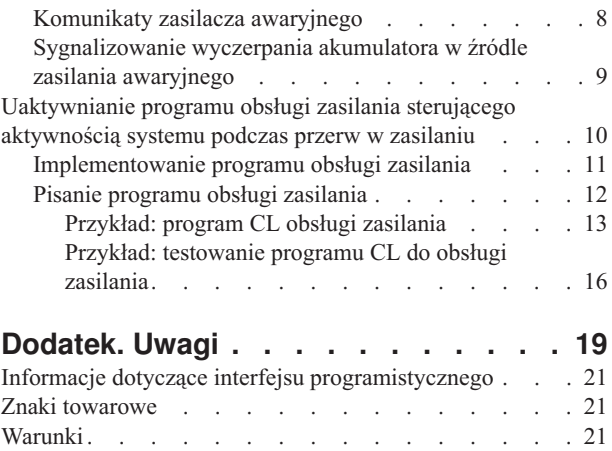

# <span id="page-6-0"></span>**Sterowanie zamykaniem systemu za pomocą programu obsługi zasilania**

Programy obsługi zasilania mogą zminimalizować przerwy w działaniu systemu przy utracie zasilania. Wraz z programem obsługi zasilania należy używać urządzenia do podtrzymywania zasilania, na przykład zasilacza awaryjnego.

Urządzenia do podtrzymywania zasilania (na przykład zasilacze awaryjne) zapewniają ciągłą pracę systemu podczas krótkich przerw w zasilaniu. Dostarczana energia zapobiega nienormalnemu zakończeniu funkcji systemu. Mechanizmy kontrolowanego zamknięcia systemu pozwalają na możliwie najłagodniejsze zamknięcie systemu, poprzez zminimalizowanie ujemnego wpływu utraty zasilania na czas IPL.

Podane przykłady programów w języku CL można dopasować do specyficznych wymagań konkretnego systemu, można również przetestować napisany samodzielnie program do obsługi zasilania.

**Uwaga:** Korzystając z przykładowego kodu, użytkownik akceptuje warunki opisane w sekcji [Informacje](#page-22-0) dotyczące [kodu.](#page-22-0)

### **Plik PDF z informacjami na temat sterowania zamykaniem systemu za pomocą programu obsługi zasilania**

Informacje zawarte w tym temacie są także dostępne w postaci pliku PDF, który można wyświetlić i wydrukować.

Aby wyświetlić lub pobrać ten dokument w formacie PDF, wybierz temat Sterowanie zamykaniem systemu za pomocą programu obsługi zasilania (około 320 kB).

### **Zapisywanie plików PDF**

Aby zapisać plik PDF na stacji roboczej w celu jego wyświetlenia lub wydrukowania, wykonaj następujące czynności:

- 1. Kliknij prawym przyciskiem myszy odsyłacz do pliku PDF w przeglądarce.
- 2. Kliknij opcję zapisania pliku PDF lokalnie.
- 3. Przejdź do katalogu, w którym ma zostać zapisany plik PDF.
- 4. Kliknij opcję **Zapisz**.

#### **Pobieranie programu Adobe Reader**

Do przeglądania i drukowania plików PDF potrzebny jest program Adobe Reader. Bezpłatną kopię tego programu

można pobrać z [serwisu](http://www.adobe.com/products/acrobat/readstep.html) WWW firmy Adobe (www.adobe.com/products/acrobat/readstep.html)  $\rightarrow$  .

### **Zagadnienia dotyczące kontrolowanego zamykania systemu**

Aby lepiej zrozumieć kontrolowane zamykanie systemu za pomocą programu obsługi zasilania, można zapoznać się z zagadnieniami pokrewnymi.

### **Akumulatory awaryjne**

Akumulator awaryjny (*battery backup unit - BBU*) zapewnia bezpieczeństwo tym użytkownikom, którzy nie dysponują zasilaczem UPS lub których zasilacz UPS jest uszkodzony.

Jednostka akumulatora awaryjnego zapewnia 30 sekund działania. Jeśli zasilanie nie zostanie przywrócone w ciągu 30 sekund, system natychmiast przechodzi do kontrolowanego zamknięcia.

<span id="page-7-0"></span>W jednostkę akumulatora awaryjnego są wyposażone systemy 620, 640, 650, 720, 730, 740, 830, SB1, SB2 i SB3.

### **Obsługa stanów źródła zasilania awaryjnego w przypadku braku programu obsługi zasilania**

Jeśli nie jest stosowany program obsługi zasilania, może być konieczna zmiana niektórych wartości systemowych. Są to kwestie, które należy wziąć pod uwagę, gdy do obsługi kontrolowanego zamykania systemu nie jest stosowany program obsługi zasilania.

Jeśli wartość systemowa QUPSMSGQ ma wartość domyślną równą QSYSOPR, oznacza to, że w systemie nie ma programu obsługi zasilania. Gdy używane jest ustawienie domyślne, system wysyła wszystkie komunikaty związane z zasilaniem do QSYSOPR. Wartość systemowa QUPSDLYTIM powinna mieć wartość inną niż \*NOMAX.

Normalnie nie doprowadza się zasilania do urządzeń stacji roboczych. Gdy główne zasilanie zostaje przerwane, system pozostaje aktywny, lecz zadania stacji roboczych zazwyczaj kończą się w sposób nienormalny. Gdy zasilanie główne zostanie przywrócone w czasie działania UPS, system pozostaje aktywny i zadania stacji roboczej mogą zostać ponownie uruchomione.

W przypadku wyzerowania licznika QUPSDLYTIM lub zasygnalizowania wyczerpania akumulatora, system zapisuje pamięć główną i wyłącza się. Wartość QUPSDLYTIM należy dobrać w zależności od zasilacza UPS i wielkości systemu.

Podczas wyłączania systemu zasilanego przez zasilacz awaryjny wartość systemowa QPWRRSTIPL określa, czy po przywróceniu zasilania zostanie wykonany IPL. Domyślnie IPL nie jest wykonywany.

#### **Pojęcia pokrewne**

["Uaktywnianie](#page-15-0) programu obsługi zasilania sterującego aktywnością systemu podczas przerw w zasilaniu" na [stronie](#page-15-0) 10

Obsługa przez oprogramowanie systemowe jest w zasadzie taka sama w przypadku akumulatora i dołączonego źródła zasilania awaryjnego.

"Wartość systemowa kolejki komunikatów zasilacza awaryjnego [\(QUPSMSGQ\)"](#page-12-0) na stronie 7 Wartość systemowa kolejki komunikatów zasilacza awaryjnego (QUPSMSGQ) określa, do jakich kolejek komunikatów wysyłane są komunikaty z zasilacza awaryjnego.

"Wartość systemowa Opóźnienie czasowe UPS [\(QUPSDLYTIM\)"](#page-9-0) na stronie 4 Wartość licznika opóźnienia zasilacza awaryjnego (QUPSDLYTIM) steruje czasem, przez jaki system będzie czekał, zanim zapisze zawartość pamięci głównej i zakończy działanie.

"Wartość systemowa Automatyczne IPL po przywróceniu zasilania [\(QPWRRSTIPL\)"](#page-8-0) na stronie 3 Wartość ta steruje działaniem systemu, jeśli został on wyłączony po przerwaniu głównego zasilania, a następnie zasilanie zostało przywrócone.

### **Uwagi dotyczące IPL dla zasilacza awaryjnego UPS**

Gdy system wykonuje IPL, Licencjonowany Kod Wewnętrzny sprawdza różne wewnętrzne przełączniki, aby przekonać się, czy system został poprawnie wyłączony.

Tylko poprawne wykonanie komendy Wyłączenie zasilania systemu (Power Down System - PWRDWNSYS) powoduje, że system zostaje poprawnie wyłączony. W przypadku wyłączenia innego typu, system operacyjny i5/OS uznaje następny IPL za nieprawidłowy. Licencjonowany Kod Wewnętrzny uznaje IPL za normalny, jeśli system zachował pamięć główną i poprawnie wykonał sekwencję wyłączania. Jeśli żaden ze sposobów wyłączenia systemu nie zakończy się normalnie, Licencjonowany Kod Wewnętrzny uruchamia różne funkcje odzyskiwania w czasie następnego IPL.

Gdy wystąpi nieprawidłowy IPL, system operacyjny i5/OS wykonuje dodatkowe funkcje odzyskiwania. W nadzorowanym IPL można sterować niektórymi z tych funkcji. Podczas nienadzorowanego IPL, spowodowanego wartością systemową Automatyczny IPL po przywróceniu zasilania (Power restore IPL - QPWRRSTIPL), lub podczas regularnego IPL system używa wyłącznie wartości bieżących.

<span id="page-8-0"></span>Jeśli komenda Wyłączenie zasilania systemu (PWRDWNSYS) zostaje wykonana w czasie, gdy zasilanie jest dostarczane przez akumulatory awaryjne lub zasilacze UPS, system opóźnia zapisywanie jakichkolwiek protokołów zadania aż do następnego IPL. System obsługuje ten typ PWRDWNSYS tak, aby zminimalizować ilość przetwarzania. System nie wykona IPL, jeśli korzysta z jednostki akumulatora awaryjnego.

W systemie można wykonać IPL nawet wtedy, gdy główne zasilanie jest wyłączone i system korzysta ze źródła zasilania awaryjnego. Nie dotyczy to zaplanowanego lub zdalnego IPL. Jeśli nie działa główne zasilanie, dozwolony jest tylko ręczny IPL.

#### **Pojęcia pokrewne**

"Wartość systemowa Automatyczne IPL po przywróceniu zasilania (QPWRRSTIPL)" Wartość ta steruje działaniem systemu, jeśli został on wyłączony po przerwaniu głównego zasilania, a następnie zasilanie zostało przywrócone.

#### **Odsyłacze pokrewne**

["Komunikaty](#page-13-0) zasilacza awaryjnego" na stronie 8 Z zasilaczem awaryjnym związanych jest kilka komunikatów o błędach.

# **Kontrolowane zamknięcie po utracie zasilania**

Mechanizm kontrolowanego zamknięcia po utracie zasilania umożliwia uporządkowane zamknięcie systemu po utracie głównego zasilania. Mechanizm ten jest dostępny tylko wtedy, gdy system jest połączony z zasilaczem awaryjnym.

Jeśli główne zasilanie nie zostanie ponownie włączone po upływie czasu określonego przez zmienną systemową QUPSDLYTIM, Licencjonowany Kod Wewnętrzny sygnalizuje każdemu zadaniu, aby zakończyło pracę na granicy następnej instrukcji. Zazwyczaj zadanie jest na granicy następnej instrukcji lub znajdzie się tam niedługo. Niektóre długo wykonujące się instrukcje jak te, które budują ścieżki dostępu lub tworzą programy, mogą się jednak nie zakończyć w dozwolonym czasie. Po określonym wewnętrznym czasie oczekiwania na osiągnięcie granicy następnej instrukcji, zmienione strony pamięci głównej są zapisywane do pamięci dyskowej, system kończy pracę w sposób nienormalny i jest wyłączany.

Pomyślnie zakończone kontrolowane zamknięcie po utracie zasilania powoduje, że następne ładowanie programu początkowego (IPL) i programów systemowych jest traktowane przez Licencjonowany Kod Wewnętrzny jako normalny IPL, a przez system operacyjny - nie. Jeśli akumulatory w zasilaczu awaryjnym nie podtrzymują systemu wystarczająco długo, aby zakończyć kontrolowane zamknięcie po utracie zasilania, to z punktu widzenia Licencjonowanego Kodu Wewnętrznego po uruchomieniu systemu należy wykonać taki IPL, jak po nieprawidłowym zakończeniu.

#### **Pojęcia pokrewne**

"Źródło zasilania [awaryjnego"](#page-9-0) na stronie 4

Zasilacz awaryjny (UPS) staje się źródłem zasilania, jeśli główne zasilanie ulegnie awarii. Zazwyczaj UPS ma ograniczony czas podtrzymywania.

"Wartość systemowa Opóźnienie czasowe UPS [\(QUPSDLYTIM\)"](#page-9-0) na stronie 4

Wartość licznika opóźnienia zasilacza awaryjnego (QUPSDLYTIM) steruje czasem, przez jaki system będzie czekał, zanim zapisze zawartość pamięci głównej i zakończy działanie.

### **Wartość systemowa Automatyczne IPL po przywróceniu zasilania (QPWRRSTIPL)**

Wartość ta steruje działaniem systemu, jeśli został on wyłączony po przerwaniu głównego zasilania, a następnie zasilanie zostało przywrócone.

Wartością domyślną jest 0 (niedozwolone). Wówczas system nie wykonuje IPL po przywróceniu zasilania.

Zwykle wartość tę ustawia się na 0 tylko wówczas, gdy jest spełniony jeden z poniższych warunków:

v użytkownik woli ponownie uruchamiać system ręcznie,

<span id="page-9-0"></span>v w systemie jest zainstalowany program obsługi zasilania, który potrafi określić, czy poziom naładowania akumulatorów jest wystarczający do przeprowadzenia kolejnego IPL.

#### **Pojęcia pokrewne**

"Obsługa stanów źródła zasilania [awaryjnego](#page-7-0) w przypadku braku programu obsługi zasilania" na stronie 2 Jeśli nie jest stosowany program obsługi zasilania, może być konieczna zmiana niektórych wartości systemowych. Są to kwestie, które należy wziąć pod uwagę, gdy do obsługi kontrolowanego zamykania systemu nie jest stosowany program obsługi zasilania.

"Uwagi dotyczące IPL dla zasilacza [awaryjnego](#page-7-0) UPS" na stronie 2

Gdy system wykonuje IPL, Licencjonowany Kod Wewnętrzny sprawdza różne wewnętrzne przełączniki, aby przekonać się, czy system został poprawnie wyłączony.

# **Źródło zasilania awaryjnego**

Zasilacz awaryjny (UPS) staje się źródłem zasilania, jeśli główne zasilanie ulegnie awarii. Zazwyczaj UPS ma ograniczony czas podtrzymywania.

Zasilacz awaryjny UPS zasila system i wszystkie powiązane z nim kontrolery jednostek dyskowych i urządzenia w czasie awarii głównego zasilania. Czas działania zasilacza UPS powinien być dostosowany do czasu kontrolowanego zamknięcia systemu przy utracie zasilania.

Na działanie zasilacza awaryjnego mają wpływ trzy wartości systemowe. Definiują one działania podejmowane przez system w odpowiedzi na zmianę sygnału zasilania, gdy jest podłączony zasilacz awaryjny. Są to następujące wartości:

- [QUPSMSGQ](#page-12-0)
- OUPSDLYTIM
- [QPWRRSTIPL](#page-8-0)

#### **Pojęcia pokrewne**

["Kontrolowane](#page-8-0) zamknięcie po utracie zasilania" na stronie 3

Mechanizm kontrolowanego zamknięcia po utracie zasilania umożliwia uporządkowane zamknięcie systemu po utracie głównego zasilania. Mechanizm ten jest dostępny tylko wtedy, gdy system jest połączony z zasilaczem awaryjnym.

"Wartość systemowa Opóźnienie czasowe UPS (QUPSDLYTIM)"

Wartość licznika opóźnienia zasilacza awaryjnego (QUPSDLYTIM) steruje czasem, przez jaki system będzie czekał, zanim zapisze zawartość pamięci głównej i zakończy działanie.

["Sygnalizowanie](#page-14-0) wyczerpania akumulatora w źródle zasilania awaryjnego" na stronie 9

Jeśli pojemność akumulatora spadnie poniżej pewnego poziomu, zasilacz awaryjny będzie sygnalizował wyczerpanie akumulatora.

# **Wartość systemowa Opóźnienie czasowe UPS (QUPSDLYTIM)**

Wartość licznika opóźnienia zasilacza awaryjnego (QUPSDLYTIM) steruje czasem, przez jaki system będzie czekał, zanim zapisze zawartość pamięci głównej i zakończy działanie.

Jeśli główne zasilanie zostanie przywrócone przed upływem tego czasu, system wyzeruje licznik. Jeśli czas oczekiwania zostanie przekroczony, system zachowa pamięć główną i przejdzie do procedury CPM.

Dostępne są trzy ustawienia QUPSDLYTIM:

- \*BASIC lub \*CALC,
- wartość liczbowa,
- \*NOMAX.

Czasem podanym przez QUPSDLYTIM może być:

- v nieskończoność, jeśli QUPSDLYTIM jest ustawiona na \*NOMAX (działa program obsługi zasilania),
- v stałe wewnętrzne opóźnienie, jeśli QUPSDLYTIM została ustawiona na \*BASIC lub \*CALC,

v wartość alternatywna podana przez QUPSDLYTIM; wartość musi być liczbą dodatnią określającą sekundy (zero oznacza brak opóźnienia).

Jeśli wartość systemowa QUPSDLYTIM jest ustawiona na \*NOMAX, to muszą być spełnione następujące warunki, aby nie nastąpiło natychmiastowe zamknięcie systemu:

- v musi istnieć kolejka komunikatów podana w wartości systemowej QUPSMSGQ,
- jeśli podana kolejka jest kolejką komunikatów stacji roboczej (lub QSYSOPR), musi być w trybie \*BREAK lub \*NOTIFY,
- v jeśli podana kolejka nie jest kolejką komunikatów stacji roboczej, musi być przydzielona do zadania.

Na rysunku pokazano możliwe wybory i ich skutki.

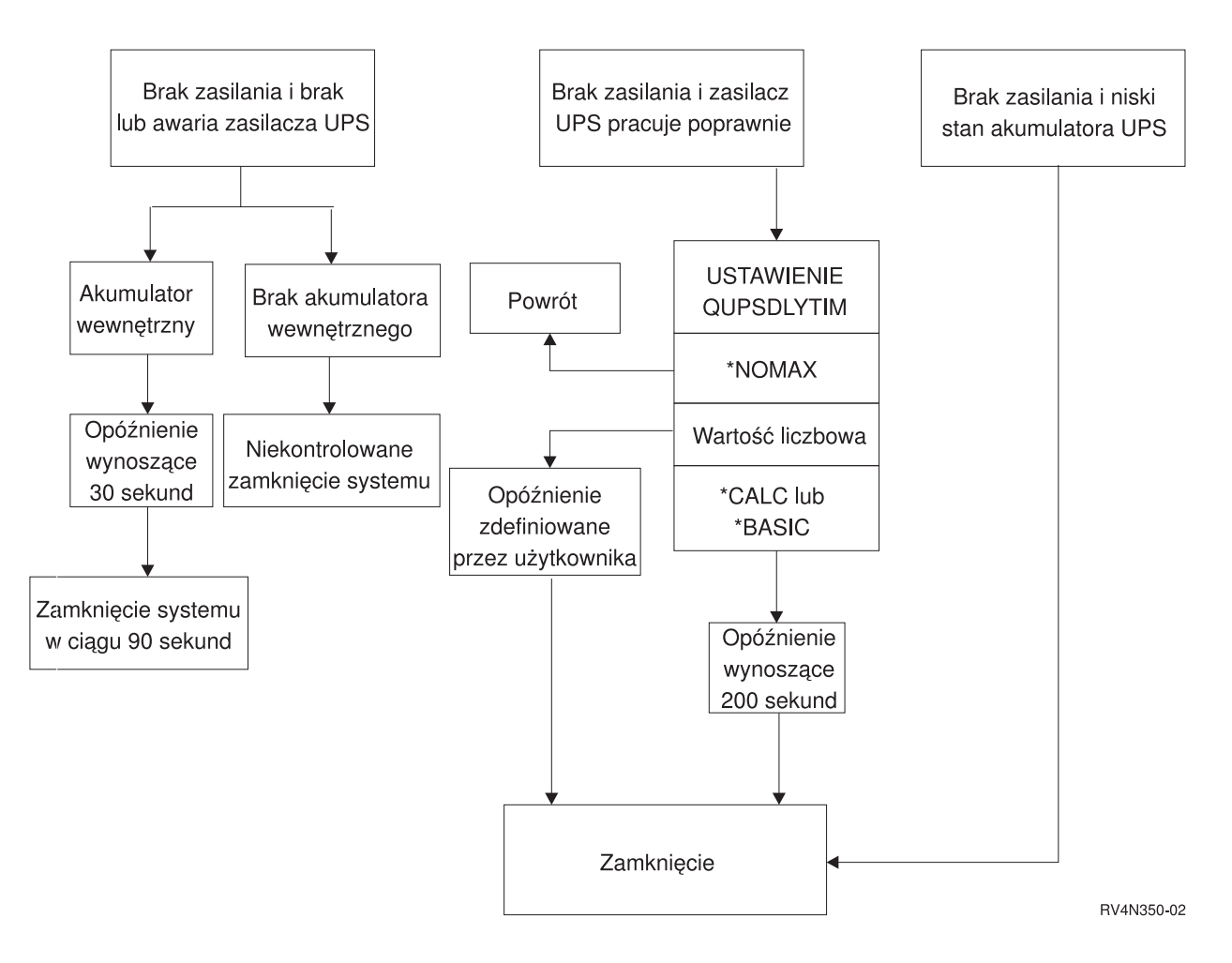

*Rysunek 1. Wartości QUPSDLYTIM i ich działanie*

**Uwagi:**

- v Wartością domyślną dla QUPSDLYTIM jest \*CALC. Pozostawienie QUPSDLYTIM ustawionej na \*CALC może podważyć sens posiadania UPS. Wartości \*BASIC i \*CALC pełnią tę samą funkcję w systemach operacyjnych wersji V3R6 i nowszych.
- v Jeśli wartość systemowa QUPSDLYTIM jest równa \*BASIC lub \*CALC, system wykona kontrolowane zamknięcie systemu po upływie stałego okresu równego 200 sekund. Jeśli w systemie jest podłączony zasilacz awaryjny, można podać wartość liczbową.

Schemat blokowy pokazuje wartości, jakie może przyjmować wartość systemowa QUPSDLYTIM, oraz związane z nimi działania. W górnej części schematu znajdują się trzy prostokąty.

Pierwszy prostokąt od góry ma etykietę ″Brak zasilania i brak lub awaria zasilacza UPS″. Od tego prostokąta odchodzą dwie strzałki. Jedna wskazuje na prostokąt z etykietą ″Akumulator wewnętrzny″.

Druga strzałka wskazuje na prostokąt z etykietą ″Brak akumulatora wewnętrznego″. Wychodząca z prostokąta z etykietą ″Akumulator wewnętrzny″ strzałka wskazuje na inny prostokąt, który ma etykietę ″Opóźnienie wynoszące 30 sekund″. Strzałka wychodząca z prostokąta z etykietą ″Opóźnienie wynoszące 30 sekund″ wskazuje na inny, który ma etykietę ″Zamknięcie systemu w ciągu 90 sekund″.

Strzałka wychodząca z prostokąta z etykietą ″Brak akumulatora wewnętrznego″ wskazuje na prostokąt, który ma etykietę ″Niekontrolowane zamknięcie systemu″.

Drugi prostokąt u góry ma etykietę ″Brak zasilania i zasilacz UPS pracuje poprawnie″. Wychodząca od niego strzałka wskazuje na prostokąt z tekstem ″USTAWIENIE QUPSDLYTIM″. Zawiera on trzy wartości, jakie może przyjąć wartość systemowa QUPSDLYTIM. Są to \*NOMAX, wartość liczbowa oraz \*CALC lub \*BASIC.

Jeśli wartość systemowa jest równa \*NOMAX, strzałka wskazuje na prostokąt z napisem ″Powrót″. Jeśli wartość systemowa jest równa wartości liczbowej, strzałka wychodząca z prostokąta ″USTAWIENIE QUPSDLYTIM″ wskazuje na prostokąt z napisem ″Opóźnienie zdefiniowane przez użytkownika″. Strzałka wychodząca z prostokąta ″Opóźnienie zdefiniowane przez użytkownika″ wskazuje na prostokąt z napisem ″Zamknięcie″. Jeśli wartość systemowa jest równa \*CALC lub \*BASIC, strzałka wychodząca z prostokąta ″USTAWIENIE QUPSDLYTIM″ wskazuje na prostokąt z napisem ″Opóźnienie wynoszące 200 sekund″. Prostokąt z etykietą ″Opóźnienie wynoszące 200 sekund″ wskazuje na inny, opatrzony etykietą ″Zamknięcie″.

Trzeci prostokąt zawiera etykietę ″Brak zasilania i niski stan akumulatora UPS″. Wychodząca z niego strzałka wskazuje na prostokąt z etykietą ″Zamknięcie″.

### **Określanie wartości systemowej QUPSDLYTIM**

Aby określić wartość QUPSDLYTIM, należy znać:

- v czas podtrzymywania przez zasilacz UPS przy danym obciążeniu (czas określony przez akumulatory),
- v czas, jakiego system potrzebuje do zapisania pamięci głównej i wyłączenia się.

#### Czas działania akumulatora

Czas działania akumulatora jest zmienny. Zależy on między innymi od tego, czy:

- napięcie wahało się,
- v akumulator był wcześniej rozładowany,
- v akumulator jest w pełni naładowany.

Rzeczywisty czas działania akumulatora jest zależny od jego pojemności. Nawet jeśli akumulator jest w pełni naładowany, może nie mieć 100% pojemności. Typowy akumulator traci od 20% do 50% swojej nominalnej pojemności w ciągu 4 - 5 lat, zależnie od temperatury otoczenia. Wysoka temperatura zwiększa spadek pojemności. Rzeczywisty czas działania akumulatora jest także zależny od ilości ładowań. Im więcej razy zasilacz awaryjny był ładowany, tym krócej będzie utrzymywał naładowanie. Jeśli pojemność akumulatora spadnie poniżej pewnego poziomu, zasilacz awaryjny będzie sygnalizował wyczerpanie akumulatora. Sygnalizowanie wyczerpania akumulatora w zasilaczu awaryjnym wpływa na mechanizmy zamykania systemu.

Czas potrzebny do zapisania pamięci głównej i wyłączenia systemu nie jest stały. Czas zapisywania zależy od liczby zmian w pamięci głównej, które nie zostały zapisane na dysku. Ważna jest również liczba dostępnych ramion dysku: im więcej dostępnych ramion dysku, tym szybciej system zapisuje na dysku zawartość pamięci głównej. Czas wyłączenia systemu zależy również od liczby zadań i od średniego czasu ich zamykania. Zwykle zadanie jest

<span id="page-12-0"></span>zamykane na granicy instrukcji, jednak niektóre instrukcje są wykonywane długo. Przybliżona liczba minut, jaka w najgorszym przypadku jest potrzebna na wyłączenie systemu, jest określana następującym wzorem:

 $((0.0554*(wide)$  pamieci głównej w MB))/(liczba ramion dysku)) + 1.6 = liczba minut

Poniższa tabela zawiera przykładowe czasy wymagane do zapisania pamięci głównej na dysku w typowych systemach. Ilość czasu potrzebna na wyłączenie systemu będzie zazwyczaj małym procentem tej wartości.

| L.        | 32 MB | 64 MB | 128 MB | 256 MB | 512 MB | $1$ GB | $2$ GB | $4$ GB | 8 GB  | 16 GB | 32 GB | 64 GB | 128 GB |
|-----------|-------|-------|--------|--------|--------|--------|--------|--------|-------|-------|-------|-------|--------|
| ramion    |       |       |        |        |        |        |        |        |       |       |       |       |        |
| $\vert$ 2 | 2,5   | 3,4   | 5,1    | 8,7    | 15,8   | 30,0   | 58,4   | 115,1  | 228,7 |       |       |       |        |
| 14        | 2,0   | 2,5   | 3,4    | 5,1    | 8,7    | 15,8   | 30,0   | 58,4   | 115,1 | 228,7 |       |       |        |
| 8         | 1,8   | 2,0   | 2,5    | 3,4    | 5,1    | 8,7    | 15,8   | 30,0   | 58,4  | 115,1 | 228,7 |       |        |
| 16        | 1,7   | 1,8   | 2,0    | 2,5    | 3,4    | 5,1    | 8,7    | 15,8   | 30,0  | 58,4  | 115,1 | 228,7 |        |
| 32        | 1,6   | 1,7   | 1,8    | 2,0    | 2,5    | 3,4    | 5,1    | 8,7    | 15,8  | 30,0  | 58,4  | 115,1 | 228,7  |
| 64        |       | 1,6   | 1,7    | 1,8    | 2,0    | 2,5    | 3,4    | 5,1    | 8,7   | 15,8  | 30,0  | 58,4  | 115,1  |
| 128       |       |       | 1,6    | 1,7    | 1,8    | 2,0    | 2,5    | 3,4    | 5,1   | 8,7   | 15,8  | 30,0  | 58,4   |
| 256       |       |       |        | 1,6    | 1,7    | 1,8    | 2,0    | 2,5    | 3,4   | 5,1   | 8,7   | 15,8  | 30,0   |
| 512       |       |       |        |        | 1,6    | 1,7    | 1,8    | 2,0    | 2,5   | 3,4   | 5,1   | 8,7   | 15,8   |
| 1024      |       |       |        |        |        | 1,6    | 1,7    | 1,8    | 2,0   | 2,5   | 3,4   | 5,1   | 8,7    |

*Tabela 1. Czas w minutach potrzebny do zapisania pamięci głównej na dysku*

W wyliczeniach przyjęto, że wszystkie strony pamięci głównej zostały zmienione i nie zostały jeszcze zapisane na dysku. Jeśli nie trzeba zapisywać wszystkich stron pamięci, operacja zapisu będzie trwała krócej.

#### **Pojęcia pokrewne**

["Uaktywnianie](#page-15-0) programu obsługi zasilania sterującego aktywnością systemu podczas przerw w zasilaniu" na [stronie](#page-15-0) 10

Obsługa przez oprogramowanie systemowe jest w zasadzie taka sama w przypadku akumulatora i dołączonego źródła zasilania awaryjnego.

"Obsługa stanów źródła zasilania [awaryjnego](#page-7-0) w przypadku braku programu obsługi zasilania" na stronie 2 Jeśli nie jest stosowany program obsługi zasilania, może być konieczna zmiana niektórych wartości systemowych. Są to kwestie, które należy wziąć pod uwagę, gdy do obsługi kontrolowanego zamykania systemu nie jest stosowany program obsługi zasilania.

["Kontrolowane](#page-8-0) zamknięcie po utracie zasilania" na stronie 3

Mechanizm kontrolowanego zamknięcia po utracie zasilania umożliwia uporządkowane zamknięcie systemu po utracie głównego zasilania. Mechanizm ten jest dostępny tylko wtedy, gdy system jest połączony z zasilaczem awaryjnym.

"Źródło zasilania [awaryjnego"](#page-9-0) na stronie 4

Zasilacz awaryjny (UPS) staje się źródłem zasilania, jeśli główne zasilanie ulegnie awarii. Zazwyczaj UPS ma ograniczony czas podtrzymywania.

["Sygnalizowanie](#page-14-0) wyczerpania akumulatora w źródle zasilania awaryjnego" na stronie 9 Jeśli pojemność akumulatora spadnie poniżej pewnego poziomu, zasilacz awaryjny będzie sygnalizował wyczerpanie akumulatora.

### **Wartość systemowa kolejki komunikatów zasilacza awaryjnego (QUPSMSGQ)**

Wartość systemowa kolejki komunikatów zasilacza awaryjnego (QUPSMSGQ) określa, do jakich kolejek komunikatów wysyłane są komunikaty z zasilacza awaryjnego.

System wysyła komunikaty o zasilaczu do kolejki operatora systemu (QSYSOPR), niezależnie od wartości określonej w wartości systemowej. W razie podania innej kolejki komunikatów, kolejka ta również będzie otrzymywać te same komunikaty na temat zasilacza. Można podać inną kolejkę komunikatów, jeśli spełnione są następujące warunki:

- <span id="page-13-0"></span>v Komunikaty o zasilaczu mają być kierowane do innej kolejki komunikatów (na przykład kolejki komunikatów menedżera przetwarzania danych).
- v Stosowany jest program, który obsługuje zdarzenia związane z zasilaczem awaryjnym.

#### **Pojęcia pokrewne**

["Uaktywnianie](#page-15-0) programu obsługi zasilania sterującego aktywnością systemu podczas przerw w zasilaniu" na [stronie](#page-15-0) 10

Obsługa przez oprogramowanie systemowe jest w zasadzie taka sama w przypadku akumulatora i dołączonego źródła zasilania awaryjnego.

"Obsługa stanów źródła zasilania [awaryjnego](#page-7-0) w przypadku braku programu obsługi zasilania" na stronie 2 Jeśli nie jest stosowany program obsługi zasilania, może być konieczna zmiana niektórych wartości systemowych. Są to kwestie, które należy wziąć pod uwagę, gdy do obsługi kontrolowanego zamykania systemu nie jest stosowany program obsługi zasilania.

## **Komunikaty zasilacza awaryjnego**

**ID komunikatu Tekst komunikatu Informacje dodatkowe** *CPF1816* Zasilanie urządzenia systemowego przerwane dla &1. *CPF1817* Zasilanie urządzenia systemowego odtworzone dla &1. Zasilanie systemu przełączone na główne źródło. *CPF1819* System kończy pracę. Nie monitorowano komunikatów o awarii zasilania. Przyczyna zakończenia pracy systemu: &3. **Uwagi:** 1. Kolejka komunikatów &1 w bibliotece &2 podana w wartości systemowej QUPSMSGQ nie została przydzielona do programu użytkownika lub do stacji roboczej. 2. Kolejka komunikatów &1 w bibliotece &2 określona przez wartość systemową QUPSMSGQ przypisana jest do stacji roboczej lub jest kolejką komunikatów operatora systemu (QSYSOPR w bibliotece QSYS), ale nie jest ona w trybie \*BREAK ani \*NOTIFY. *CPI0961* Zasilacz awaryjny nie jest podłączony. *CPI0962* Zasilacz awaryjny jest teraz podłączony. *CPI0963* System na zasilaniu pomocniczym. System działa obecnie na zasilaniu pomocniczym. *CPI0964* Akumulatory na wyczerpaniu. Zewnętrzny zasilacz awaryjny lub wewnętrzny akumulator sygnalizuje stan wyczerpania. Jeśli główne zasilanie ulegnie awarii w tym czasie, może natychmiast rozpocząć się zamykanie systemu. Aby znaleźć więcej informacji, zajrzyj do instrukcji obsługi zasilacza UPS. *CPI0965* Awaria akumulatora awaryjnego w jednostce systemowej. Mogła wystąpić awaria akumulatora lub urządzenia ładowania akumulatora w akumulatorze awaryjnym jednostki systemowej. Skontaktuj się z przedstawicielem serwisu. *CPI0966* Awaria akumulatora awaryjnego w jednostce rozszerzeń. Mogła wystąpić awaria akumulatora lub urządzenia ładowania akumulatora w akumulatorze awaryjnym jednostki rozszerzeń. Skontaktuj się z przedstawicielem serwisu. *CPI0973* Stan wyczerpania akumulatora skończył się. Stan wyczerpania akumulatora zasilacza UPS lub wewnętrznych akumulatorów skończył się. Więcej informacji można znaleźć w instrukcji obsługi zasilacza UPS. *CPI0974* Zasilacz awaryjny został pominięty. Jeśli nastąpi awaria głównego zasilania, źródło zasilania awaryjnego nie będzie w stanie zasilać systemu. System zostanie wyłączony w sposób nienormalny. *CPI0975* Zasilacz awaryjny nie jest pomijany. Zasilacz awaryjny nie jest już pomijany.

Z zasilaczem awaryjnym związanych jest kilka komunikatów o błędach.

<span id="page-14-0"></span>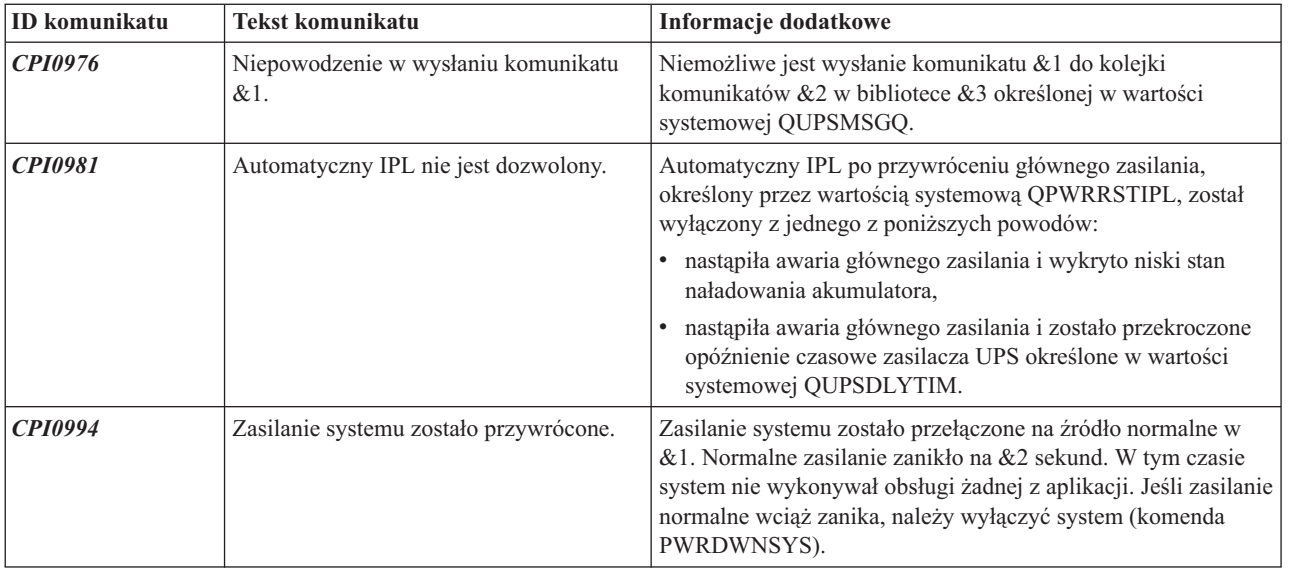

#### **Pojęcia pokrewne**

"Uwagi dotyczące IPL dla zasilacza [awaryjnego](#page-7-0) UPS" na stronie 2

Gdy system wykonuje IPL, Licencjonowany Kod Wewnętrzny sprawdza różne wewnętrzne przełączniki, aby przekonać się, czy system został poprawnie wyłączony.

"Sygnalizowanie wyczerpania akumulatora w źródle zasilania awaryjnego"

Jeśli pojemność akumulatora spadnie poniżej pewnego poziomu, zasilacz awaryjny będzie sygnalizował wyczerpanie akumulatora.

### **Sygnalizowanie wyczerpania akumulatora w źródle zasilania awaryjnego**

Jeśli pojemność akumulatora spadnie poniżej pewnego poziomu, zasilacz awaryjny będzie sygnalizował wyczerpanie akumulatora.

Sygnał o wyczerpaniu akumulatora wysłany z zasilacza awaryjnego UPS spowoduje uruchomienie kontrolowanego zamknięcia systemu, jeśli będą spełnione następujące warunki:

- v wybrano czteroprzewodową komunikację między produktem System i a zasilaczem awaryjnym,
- sygnał utraty zasilania jest włączony.

Kontrolowane zamknięcie systemu zostanie wykonane natychmiast. Jeśli system działa na głównym zasilaniu, a zasilacz awaryjny wysyła sygnał o wyczerpaniu akumulatora, system pracuje nadal i wysyła komunikat CPIO964. Jednak w przypadku utraty zasilania system rozpoczyna natychmiast proces wyłączenia.

Typowy fabryczny czas wysłania przez zasilacz awaryjny sygnału o wyczerpaniu akumulatora to około dwie minuty przed końcem działania. Niektóre modele zasilaczy awaryjnych mają możliwość zmiany tego czasu. W idealnej sytuacji będzie on ustawiony na czas potrzebny systemowi do wykonania kontrolowanego zamknięcia przy utracie zasilania. Nie należy zakładać, że czas ustawiony fabrycznie w zasilaczu awaryjnym jest wystarczający do normalnego zamknięcia systemu. Należy obliczyć ilość czasu potrzebną na wykonanie kontrolowanego zamknięcia systemu po utracie zasilania, użyć odpowiedniej wartości QUPSDLYTIM i dopasować czas wysłania sygnału o wyczerpaniu akumulatora w zasilaczu awaryjnym (jeśli jest to możliwe).

Rysunek pokazuje postęp wykonania funkcji QUPSDLYTIM, od lewej do prawej strony.

<span id="page-15-0"></span>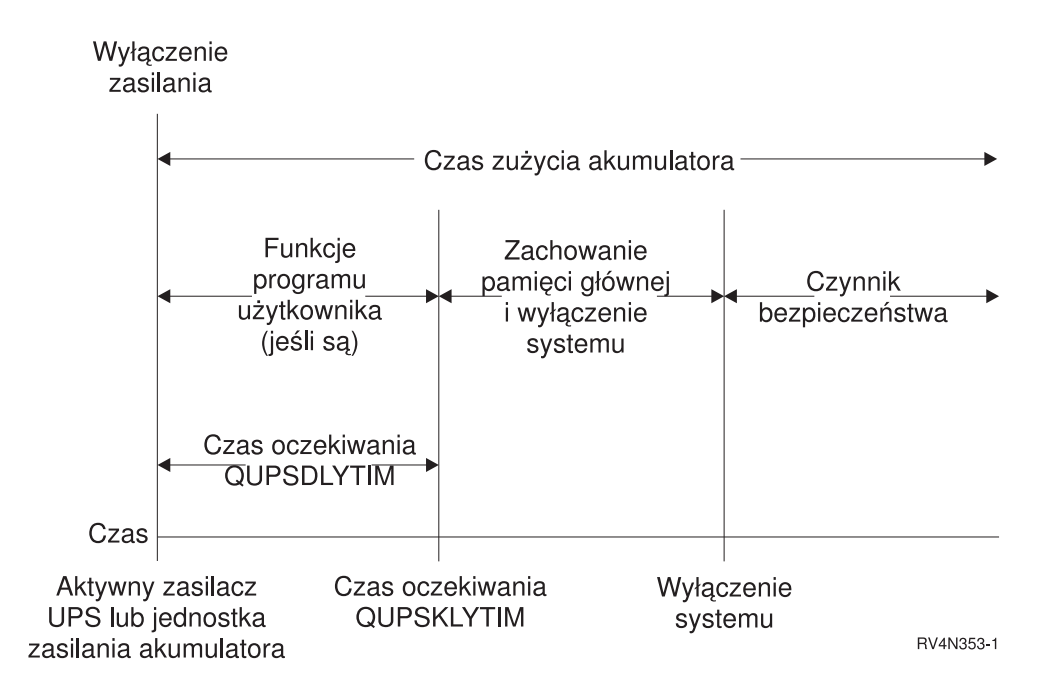

#### *Rysunek 2. Wykres czasowy funkcji QUPSDLYTIM*

Wykres czasowy pokazuje, co się dzieje od chwili wyłączenia zasilania do zamknięcia systemu. Przedział czasu jest taki sam, jak jak dla czasu działania akumulatora. Wykres czasowy rozpoczyna się od momentu utraty zasilania. W tej samej chwili uaktywnia się zasilacz awaryjny UPS lub akumulator. Uruchomione programy użytkowników działają normalnie i uaktywnia się wartość systemowa QUPSDLYTIM oznaczająca limit czasu. Po upływie tego limitu następuje zapisanie pamięci głównej i zamknięcie systemu. W celu zwiększenia bezpieczeństwa akumulator powinien pracować jeszcze przez jakiś czas po zamknięciu systemu.

#### **Pojęcia pokrewne**

"Wartość systemowa Opóźnienie czasowe UPS [\(QUPSDLYTIM\)"](#page-9-0) na stronie 4

Wartość licznika opóźnienia zasilacza awaryjnego (QUPSDLYTIM) steruje czasem, przez jaki system będzie czekał, zanim zapisze zawartość pamięci głównej i zakończy działanie.

"Źródło zasilania [awaryjnego"](#page-9-0) na stronie 4

Zasilacz awaryjny (UPS) staje się źródłem zasilania, jeśli główne zasilanie ulegnie awarii. Zazwyczaj UPS ma ograniczony czas podtrzymywania.

#### **Odsyłacze pokrewne**

["Komunikaty](#page-13-0) zasilacza awaryjnego" na stronie 8

Z zasilaczem awaryjnym związanych jest kilka komunikatów o błędach.

## **Uaktywnianie programu obsługi zasilania sterującego aktywnością systemu podczas przerw w zasilaniu**

Obsługa przez oprogramowanie systemowe jest w zasadzie taka sama w przypadku akumulatora i dołączonego źródła zasilania awaryjnego.

W pewnych środowiskach może być potrzebne wykonanie innych działań, na przykład podczas podłączania zasilacza UPS lub gdy zasilanie jest niestabilne. Program obsługi zasilania może używać do obsługi tych sytuacji każdej z poniższych metod:

- v wysłanie konkretnych komunikatów do użytkowników,
- zakończenie zadań wsadowych i podsystemów jako przygotowanie do wyłączenia zasilania,
- v dynamiczna zmiana wartości systemowych, które sterują pracą zasilacza UPS,

<span id="page-16-0"></span>v wywołanie komendy PWRDWNSYS w celu zamknięcia systemu.

Aby poinformować system, że zostały zainstalowane programy obsługi zasilania, należy nadać wartości systemowej QUPSMSGQ wartość równą nazwie kolejki, która została utworzona. System wyśle te same komunikaty do QSYSOPR i kolejki podanej przez użytkownika. Wartości systemowej QUPSDLYTIM należy nadać wartość \*NOMAX.

Program do obsługi kolejek komunikatów musi być aktywny i musi być przydzielony do kolejki. Jeśli program obsługi zasilania nie został przydzielony do kolejki podanej w wartości systemowej QUPSMSGQ, system uzna, że nie jest on zainstalowany.

#### **Pojęcia pokrewne**

"Wartość systemowa kolejki komunikatów zasilacza awaryjnego [\(QUPSMSGQ\)"](#page-12-0) na stronie 7 Wartość systemowa kolejki komunikatów zasilacza awaryjnego (QUPSMSGQ) określa, do jakich kolejek komunikatów wysyłane są komunikaty z zasilacza awaryjnego.

"Wartość systemowa Opóźnienie czasowe UPS [\(QUPSDLYTIM\)"](#page-9-0) na stronie 4 Wartość licznika opóźnienia zasilacza awaryjnego (QUPSDLYTIM) steruje czasem, przez jaki system będzie czekał, zanim zapisze zawartość pamięci głównej i zakończy działanie.

"Obsługa stanów źródła zasilania [awaryjnego](#page-7-0) w przypadku braku programu obsługi zasilania" na stronie 2 Jeśli nie jest stosowany program obsługi zasilania, może być konieczna zmiana niektórych wartości systemowych. Są to kwestie, które należy wziąć pod uwagę, gdy do obsługi kontrolowanego zamykania systemu nie jest stosowany program obsługi zasilania.

### **Implementowanie programu obsługi zasilania**

Jeśli podłączony jest zasilacz awaryjny, można użyć programu obsługi zasilania w systemie.

W niniejszej procedurze założono, że podsystemem sterującym jest QCTL.

1. Obiekty używane przez program obsługi zasilania należy odizolować w osobnej bibliotece i zabezpieczyć przed innymi użytkownikami, ponieważ program obsługi zasilania stosuje się w sytuacjach krytycznych. Można użyć następującej komendy:

CRTLIB LIB(UPSLIB) AUT(\*EXCLUDE) CRTAUT(\*EXCLUDE)

2. Należy utworzyć osobną kolejkę komunikatów i uniemożliwić jej używanie przez wszystkich innych użytkowników i przez system, ponieważ program obsługi zasilania wymaga wyłączności na użycie kolejki komunikatów:

```
CRTMSGQ MSGQ(UPSLIB/UPSMSGQ) AUT(*EXCLUDE)
```
- 3. Utwórz program obsługi zasilania CL i zablokuj jego wykorzystanie przez innych użytkowników: CRTCLPGM PGM(UPSLIB/UPSPGM) AUT(\*EXCLUDE)
- 4. Utwórz opis zadania dla programu obsługi zasilania, który ma być uruchamiany zawsze, gdy uruchamiany jest podsystem sterujący.

```
CRTJOBD JOBD(UPSLIB/UPSJOBD) JOBQ(QSYS/QCTL2)
        JOBPTY(1) RQSDTA('CALL UPSLIB/UPSPGM')
        AUT(*EXCLUDE) USER(xxxxx)
```
**Uwaga:** Musisz podać profil użytkownika, aby używać opisu zadania jako zadania autostartu.

5. Utwórz alternatywny opis podsystemu sterującego poprzez skopiowanie aktualnego opisu podsystemu sterującego:

```
CRTDUPOBJ OBJ(QCTL) FROMLIB(QSYS)
OBJTYPE(*SBSD) TOLIB(QSYS) NEWOBJ(QCTL2)
```
- 6. Zmień program startowy, tak aby uruchamiał wszystkie podsystemy. Sprawdź, czy wartość systemowa QCTLSBSD jest równa QCTL2. Nazwę i bibliotekę określa wartość systemowa QSTRUPPGM. Jeśli program startowy nie zostanie zmieniony, nie będzie on sprawdzał wartości QCTL2 w QSYS lub QGPL i zakończy się bez uruchomienia wszystkich podsystemów.
- 7. Dodaj instrukcję z zadaniem autostartu do alternatywnego opisu podsystemu sterującego:

```
ADDAJE SBSD(QSYS/QCTL2) JOB(QSYS/QCTL2)
JOBD(UPSLIB/UPSJOBD)
```
- 8. Ustaw wartość systemową podsystemu sterującego, aby używać alternatywnego opisu podsystemu sterującego: CHGSYSVAL SYSVAL(QCTLSBSD) VALUE('QCTL2')
- 9. Ustaw wartości systemowe, aby umożliwić programowi obsługę zaniku zasilania:

CHGSYSVAL SYSVAL(QUPSMSGQ) VALUE('UPSMSGQ UPSLIB') CHGSYSVAL SYSVAL(QUPSDLYTIM) VALUE(\*NOMAX)

10. Wykonaj IPL systemu, aby zaczął obowiązywać nowy opis podsystemu sterującego: PWRDWNSYS OPTION(\*IMMED) RESTART(\*YES)

#### **Zadania pokrewne**

["Przykład:](#page-18-0) program CL obsługi zasilania" na stronie 13

Przykładowy program obsługi zasilania napisany w języku CL ułatwia utworzenie własnego programu, zgodnie z konkretnymi wymaganiami systemowymi.

### **Pisanie programu obsługi zasilania**

Program obsługi zasilania należy aktywować przy każdym IPL i zapewnić jego aktywność przez cały czas. Powinien zostać uwzględniony w dostępnym poziomie aktywności w specyfikacjach podsystemu zarządzania pracą.

Kolejka komunikatów określona w QUPSMSGQ jest używana do przetwarzania komunikatów UPS. Normalnie program przydziela sobie kolejkę poprzez wykonanie komendy:

```
ALCOBJ OBJ(xxx/yyy *MSGQ *EXCL)
```
Wśród komunikatów przychodzących mogą się znaleźć następujące komunikaty krytyczne, które należy przetworzyć:

- v **CPF1816: Zasilanie urządzenia systemowego przerwane dla &1** (komunikat ten dotyczy zarówno akumulatora, jak i pełnego zasilania)
- v **CPF1817: Zasilanie systemu zostało przywrócone o &1** (komunikat ten dotyczy zarówno akumulatora, jak i pełnego zasilania)
- v **CPI0963: System na zasilaczu zastępczym** (komunikat ten dotyczy awarii zasilania systemu w czasie IPL)
- v **CPI0994: Zasilanie systemu przywrócone** (komunikat ten dotyczy źródła zasilania awaryjnego z ograniczeniem)

Pozostałe komunikaty można zignorować.

Program może obsługiwać krótkie przerwy w zasilaniu bez wykonywania jakiegokolwiek wyjątkowego przetwarzania. Na przykład gdy nadejdzie komunikat CPF1816, można ustawić w programie przełącznik sygnalizujący, że taki komunikat miał miejsce. Program może następnie wykonać komendę RCVMSG z parametrem WAIT(10), aby spowodować 10-sekundowe opóźnienie. Jeśli komunikat CPF1817 zostanie odebrany przed końcem tego czasu, można przywrócić poprzednie ustawienie przełącznika i nie wykonywać żadnych działań.

Program może przygotować system do normalnego zamknięcia, jeśli zasilanie nie zostanie przywrócone po krótkim czasie. Na przykład, jeśli istnieją zdalne stacje robocze, które są ciągle aktywne, można wysłać im komunikat żądający szybkiego wypisania się z systemu. Można żądać wydania komendy ENDSBS OPTION(\*CNTRLD), aby uniemożliwić nowym stacjom roboczym wpisanie się do systemu lub rozpoczęcie nowych programów wsadowych. Jeśli są jakieś działające zadania wsadowe, można je zakończyć za pomocą komendy: ENDJOB OPTION(\*CNTRLD)

Komenda ta ustawia indykator zakończenia zadania. Niektóre języki wysokiego poziomu i język CL pozwalają na sprawdzenie, czy zostało użyte kontrolowane zakończenie zadania. Jeśli program sam nie zakończy działania, używana jest wartość domyślna komendy ENDJOB (30 sekund).

Można ustawić drugi licznik w programie, taki jak RCVMSG WAIT(120). Jeśli zasilanie główne nie zostanie przywrócone, można wykonać komendę PWRDWNSYS OPTION(\*IMMED). Czas oczekiwania powinien zostać określony na podstawie czasu działania akumulatora i czasu potrzebnego na wyłączenie.

<span id="page-18-0"></span>Jeśli wartość systemowa QUPSMSGQ zawiera nazwę kolejki komunikatów, a wartość systemowa QUPSDLYTIM ma wartość \*NOMAX, muszą być spełnione następujące warunki:

- v Kolejka komunikatów musi być przydzielona przez program, gdy wystąpi komunikat CPF1816.
- v Jeśli jest to kolejka komunikatów stacji roboczej, musi pracować w trybie przerywania pracy lub powiadomienia.

W przeciwnym razie system uzna, że nie istnieje program obsługi zasilania, i zostanie wyłączony.

**Uwaga:** Gdy system zostanie przełączony w stan zastrzeżony (na przykład ENDSBS \*ALL), program obsługi UPS nie będzie aktywny. Z tego powodu niezbędne jest przygotowanie innej metody radzenia sobie z zasilaczem UPS i ewentualnymi przerwami w zasilaniu, które mogą się zdarzyć, gdy system jest w stanie zastrzeżonym.

Na przykład w czasie zapisywania systemu (komendą SAVSYS) lub odzyskiwania pamięci (komendą RCLSTG) program zasilacza UPS nie będzie aktywny, ponieważ wszystkie podsystemy zostaną zakończone. Aktywne pozostanie tylko zadanie jednej stacji roboczej. Alternatywą będzie wykonanie jednego z poniższych działań:

- 1. Po zakończeniu wszystkich podsystemów z wiersza komend zmień tryb kolejki komunikatów określonej w wartości systemowej QUPSMSGQ na \*BREAK. Spowoduje to wysyłanie do użytkownika wpisanego do danej danej stacji roboczej wszystkich komunikatów zasilacza UPS jako komunikatów przerywających pracę. Ta metoda pozwala samodzielnie zdecydować, co należy zrobić w razie awarii zasilania.
- 2. Ustaw wartość systemową QUPSDLYTIM na wartość inną niż \*NOMAX (na przykład podaj w minutach czas pracy zasilacza awaryjnego po awarii zasilania). Metoda ta zapobiega wykonaniu natychmiastowego szybkiego zamknięcia systemu. Jednak po wystąpieniu awarii zasilania nastąpi szybkie zamknięcie, jeśli będzie ona trwała dłużej niż to zostało określone w wartości systemowej QUPSDLYTIM.
- 3. Zmień istniejący program obsługi zasilacza awaryjnego w taki sposób, aby można go było wykorzystać jako program obsługi przerwania, który może zostać użyty w czasie, gdy system jest w stanie zastrzeżonym. Można to wykonać poprzez utworzenie drugiej wersji programu UPS, która nie przydziela sobie kolejki komunikatów określonej w wartości systemowej QUPSMSGQ. (Innymi słowy nie używaj komendy ALCOBJ). Aby wykorzystać ten program w czasie, gdy system jest w stanie zastrzeżonym, przed uruchomieniem dedykowanej funkcji, takiej jak SAVSYS, wpisz komendę:

CHGMSGQ MSGQ(LIB/MSGQ) DLVRY(\*BREAK) PGM(LIB/PGM)

gdzie (LIB/MSGQ) jest nazwą kolejki komunikatów określoną w wartości systemowej QUPSMSGQ, a (LIB/PGM) jest nazwą zmodyfikowanego programu obsługi UPS. Teraz, gdy nastąpi awaria zasilania, komunikat o niej zostanie obsłużony przez program obsługi przerwania, nawet w trakcie wykonywania jakiejś funkcji, na przykład komendy SAVSYS. Aby zdezaktywować program obsługi przerwań, użytkownik musi się wypisać z systemu albo użyć następującej komendy:

CHGMSGQ MSGQ(LIB/MSGQ) DLVRY(\*HOLD) PGM(\*DSPMSG)

Po zdezaktywowniu programu obsługi przerwań należy natychmiast uruchomić podsystemy i normalny program obsługi UPS.

**Uwaga:** Korzystając z przykładów kodu, użytkownik wyraża zgodę na warunki zapisane w sekcji ["Licencja](#page-22-0) na kod oraz [Informacje](#page-22-0) dotyczące kodu" na stronie 17.

#### **Przykład: program CL obsługi zasilania**

Przykładowy program obsługi zasilania napisany w języku CL ułatwia utworzenie własnego programu, zgodnie z konkretnymi wymaganiami systemowymi.

Mimo że przykładowy program będzie pracował poprawnie, należy dostosować go do specyficznych wymagań danego systemu. Na przykład należy dodać dodatkowe odzyskiwanie poprzez monitorowanie kodów błędów specyficznych dla danego systemu. Trzeba również dostarczyć program użytkownika, który wykona kroki niezbędne do przygotowania normalnego zamknięcia systemu. Kroki te mogą uwzględniać wstrzymanie kolejki zadań, wysyłanie komunikatów i wyłączanie podsystemów. Jeśli normalne zasilanie zostanie przywrócone przed wyłączeniem systemu, program poprawnie zrestartuje system.

Program wykonuje następujące działania:

- 1. Program obsługi zasilania pobiera wartość systemową QUPSMSGQ do zmiennych &LIB i &MSGQ. Nie jest to wprawdzie absolutnie konieczne, pozwala jednak mieć pewność, że przydzielana jest właściwa kolejka komunikatów za każdym razem, gdy program jest uruchamiany. Program usuwa kolejkę komunikatów (jeśli już istnieje) i tworzy ją od nowa. Krok ten pomaga uniknąć czyszczenia kolejki komunikatów i problemów, które mogłyby się pojawić, gdyby kolejka została zniszczona.
- 2. Po utworzeniu kolejki komunikatów program musi ją sobie przydzielić na wyłączność (komendą ALCOBJ).
	- **Uwaga:** Gdy wartość systemowa QUPSDLYTIM jest ustawiona na \*NOMAX, należy użyć jednej z poniższych metod, aby przydzielić kolejkę komunikatów określoną przez wartość systemową QUPSMSGQ:
		- użycie komendy CHGMSGQ MSGQ(UPSLIB/UPSMSGQ) MODE(\*BREAK)
		- v dodanie komendy ALCOBJ do programu obsługi zasilania.

Można użyć tylko jednej z wymienionych powyżej metod.

Jeśli kolejka komunikatów nie została przydzielona przez użytkownika lub program, to w razie przerwy w zasilaniu nastąpi natychmiastowe zamknięcie systemu.

3. Pod etykietą A w przykładowym programie obsługi zasilania użyto komendy Odebranie komunikatu (Receive Message - RCVMSG), aby określić, jaki komunikat został wysłany do kolejki komunikatów. Komenda RCVMSG służy także do określania czasu, przez jaki program oczekuje (parametr WAIT).

W przykładowym programie wartość parametru WAIT w komendzie RCVMSG (pod etykietą A) powoduje, że program czeka przez 600 sekund (10 minut). Po dziesięciu minutach program sprawdza, czy wystąpiło kontrolowane zakończenie zadań (przy użyciu komendy ENDSBS lub ENDJOB). Zapobiega to opóźnieniu komendy ENDJOB lub ENDSBS przez program.

Jeśli używa się ENDSBS \*IMMED lub ENDJOB \*IMMED, to ta część programu może zostać usunięta. Wartość parametru WAIT w komendzie RCVMSG można zmienić na \*MAX. Komenda RCVMSG wykonuje się natychmiast, jeśli system wyśle komunikat do kolejki komunikatów określonej w komendzie RCVMSG. Dzieje się tak niezależnie od wartości podanej dla parametru WAIT.

4. Jeśli komunikatem odebranym przez komendę RCVMSG jest CPF1816 (awaria głównego zasilania systemu), program sprawdza, czy nie jest to krótka awaria. Program wykonuje drugą komendę RCVMSG z wartością parametru WAIT równą 10 sekund (trzeba zdecydować, jaka wartość jest odpowiednia dla danego systemu).

Jeśli wiadomością odebraną przez komendę RCVMSG w czasie podanych dziesięciu sekund jest CPF1817 (główne zasilanie systemu przywrócone), to znaczy, że zasilanie zostało przywrócone. Program wraca do etykiety A i zaczyna cykl od nowa.

Jeśli minie limit 10 sekund i komunikat nie nadejdzie, oznacza to, że awaria zasilania jest dłuższa niż 10 sekund i konieczne są dodatkowe kroki. W tym miejscu można wywołać program napisany przez użytkownika, który wykona poniższe działania:

- v za pomocą komendy HLDJOBQ wstrzyma długo wykonywane zadania wsadowe,
- v zawiadomi nieświadomych użytkowników,
- v zacznie zamykać zadania i podsystemy w uporządkowany sposób.
- 5. Pod etykietą B w przykładowym programie obsługi zasilania program próbuje przeczekać awarię zasilania. Program pobiera aktualną godzinę i umieszcza tę informację w zmiennej CL o nazwie &START. Aktualna godzina jest wykorzystywana później do sprawdzenia, ile pozostało czasu działania UPS.

Wykonywana jest trzecia komenda RCVMSG i zmienna CL o nazwie &WAIT (zmieniona wcześniej w programie) określa wartość parametru WAIT. Zmienna CL &WAIT określa czas zasilania, który może zapewnić źródło zasilania awaryjnego. Wartość zmiennej &WAIT pod etykietą A powinna zostać dopasowana do rezerwy zasilania, którą może zapewnić źródło zasilania awaryjnego. (Rezerwa zasilania jest mierzona w sekundach).

W przykładowym programie wartość zmiennej &WAIT jest ustawiona na 1200 sekund (20 minut). Jeśli w tym czasie zostanie odebrany komunikat CPF1817 (Zasilanie urządzenia systemowego odtworzone), to zasilanie zostało przywrócone i można uruchomić program użytkownika, aby zrestartować system. Następnie program wraca do etykiety A i zaczyna cykl od nowa. Jeśli komunikat CPF1817 nie zostanie wysłany przed upływem 1200 sekund, to RCVMSG zwraca pusty identyfikator komunikatu (różny od CPF1817). Oznacza to, że zasilanie *nie* zostało przywrócone i rozpoczyna się natychmiastowe zamknięcie systemu. Jeśli w ciągu tych 1200 sekund oczekiwania zostanie odebrany komunikat inny niż CPF1817, wystąpią poniższe działania:

- a. Program pobiera aktualną godzinę, oblicza, ile z 1200 sekund zostało wykorzystane.
- b. Program odejmuje różnicę i ustawia zmienną CL &WAIT na zmniejszoną wartość.
- c. Program wraca do etykiety B, aby wykorzystać pozostały czas zasilania dostarczony przez UPS.

Ta część programu sprawdza, czy nastąpiła zmiana daty.

**Uwaga:** Korzystając z przykładów kodu, użytkownik wyraża zgodę na warunki zapisane w sekcji ["Licencja](#page-22-0) na kod oraz [Informacje](#page-22-0) dotyczące kodu" na stronie 17.

|       |    |                   | SEQNBR*+ 1 + 2 + 3 + 4 + 5 + 6                              |
|-------|----|-------------------|-------------------------------------------------------------|
| 1.00  |    | PGM               |                                                             |
| 2.00  |    | DCL               | VAR (&UPSMSGQ)<br>TYPE (*CHAR)<br>LEN(20)                   |
| 3.00  |    | DCL               | VAR(&LIB)<br>TYPE (*CHAR)<br>LEN(20)                        |
| 4.00  |    | <b>DCL</b>        | VAR (&MSGQ)<br>LEN(20)<br>TYPE (*CHAR)                      |
| 5.00  |    | DCL               | VAR (&MSGID)<br>TYPE (*CHAR)<br>LEN(7)                      |
| 6.00  |    | DCL               | VAR (&ENDSTS)<br>TYPE (*CHAR)<br>LEN(1)                     |
| 7.00  |    | DCL               | VAR (&WAIT)<br>$TYPE(*DEC)$<br>LEN(6)                       |
| 8.00  |    | <b>DCL</b>        | VAR (&HOUR)<br>TYPE(*DEC)<br>LEN(6)                         |
| 9.00  |    | DCL               | VAR(&MIN)<br>$TYPE(*DEC)$<br>LEN(6)                         |
| 10.00 |    | DCL               | VAR(&SEC)<br>TYPE(*DEC)<br>LEN(6)                           |
| 11.00 |    | DCL               | VAR(&TIME)<br>TYPE (*CHAR)<br>LEN(6)                        |
| 12.00 |    | <b>DCL</b>        | VAR(&START)<br>$TYPE(*DEC)$<br>LEN(6)                       |
| 13.00 |    | DCL               | VAR (&END)<br>$TYPE(*DEC)$<br>LEN(6)                        |
| 14.00 |    | DCL               | VAR (&RESULT)<br>$TYPE(*DEC)$<br>LEN(6)                     |
| 15.00 |    | DCL               | VAR (&PGM)<br>TYPE (*CHAR)<br>LEN(10)                       |
| 16.00 |    | RTVSYSVAL         | SYSVAL(QUPSMSGQ) RTNVAR(&UPSMSGQ)                           |
| 17.00 |    | CHGVAR            | VAR(&MSGQ) VALUE(%SST(&UPSMSGQ 1 10))                       |
| 18.00 |    | CHGVAR            | VALUE(%SST(&UPSMSGQ 11 10))<br>VAR(&LIB)                    |
| 19.00 |    | <b>DLTMSGO</b>    | MSGQ(&LIB/&MSGQ)                                            |
| 20.00 |    | MONMSG            | MSGID('CPF2105') /* Nie znaleziono kolejki komunikatów. */  |
| 21.00 |    | <b>CRTMSGO</b>    | MSGQ(&LIB/&MSGQ) TEXT('Kolejka komunikatów programu +       |
| 22.00 |    |                   | obsługi zasilania UPS') AUT(*EXCLUDE)                       |
| 23.00 |    | ALCOBJ            | OBJ((&LIB/&MSGQ *MSGQ *EXCL))                               |
| 24.00 |    |                   |                                                             |
| 25.00 | A: | <b>RCVMSG</b>     | MSGQ(&LIB/&MSGQ) WAIT(600) RMV(*YES) +                      |
| 26.00 |    |                   | MSGID(&MSGID)                                               |
| 27.00 |    | ΙF                | COND(&MSGID *NE CPF1816) THEN(DO)                           |
| 28.00 |    | <b>RTVJOBA</b>    | ENDSTS (&ENDSTS)                                            |
| 29.00 |    | ΙF                | COND(&ENDSTS *EQ '1') THEN(GOTO CMDLBL(ENDPGM))             |
| 30.00 |    | GOT <sub>0</sub>  | CMDLEL(A)                                                   |
| 31.00 |    | ENDD <sub>0</sub> |                                                             |
| 32.00 |    |                   |                                                             |
| 33.00 |    |                   | /* Sprawdź, czy to krótka przerwa w zasilaniu */            |
| 34.00 |    | ΙF                | COND(&MSGID *EQ 'CPF1816') THEN(DO)                         |
| 35.00 |    | <b>RCVMSG</b>     | MSGQ(&LIB/&MSGQ) WAIT(10) RMV(*YES) +                       |
| 36.00 |    |                   | MSGID(&MSGID) /* Poczekaj dziesięć sekund)                  |
| 37.00 |    | ΙF                | COND(&MSGID *EQ 'CPF1817') THEN(GOTO CMDLBL(A))             |
| 38.00 |    | ENDD <sub>0</sub> |                                                             |
| 39.00 |    |                   |                                                             |
| 40.00 |    |                   | /* Przerwa w zasilaniu była dłuższa niż 10 sekund. */       |
| 41.00 |    | CALL              | PGM(&LIB/&PGM) /* Program użytkownika, który przygotowuje + |
| 42.00 |    |                   | system na ewentualne zamknięcie. */                         |
| 43.00 |    |                   |                                                             |
|       |    |                   |                                                             |

*Rysunek 3. Program obsługi zasilania w języku CL*

<span id="page-21-0"></span>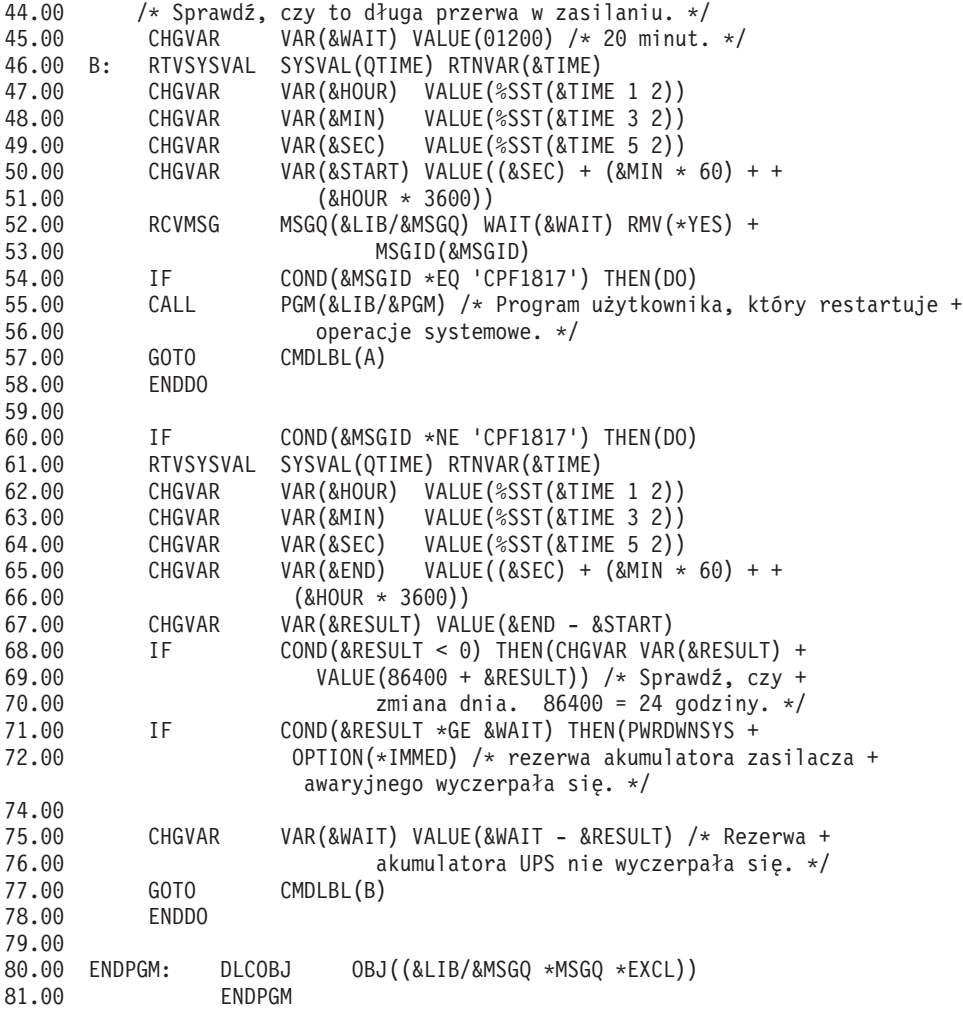

#### **Zadania pokrewne**

["Implementowanie](#page-16-0) programu obsługi zasilania" na stronie 11 Jeśli podłączony jest zasilacz awaryjny, można użyć programu obsługi zasilania w systemie.

#### **Odsyłacze pokrewne**

"Przykład: testowanie programu CL do obsługi zasilania"

Po utworzeniu programu obsługi zasilania można go przetestować poprzez utworzenie prostego programu CL, który używa komendy Wysłanie komunikatu programu (Send Program Message - SNDPGMMSG) i komendy Opóźnienie zadania (Delay Job - DLYJOB).

#### **Przykład: testowanie programu CL do obsługi zasilania**

Po utworzeniu programu obsługi zasilania można go przetestować poprzez utworzenie prostego programu CL, który używa komendy Wysłanie komunikatu programu (Send Program Message - SNDPGMMSG) i komendy Opóźnienie zadania (Delay Job - DLYJOB).

Należy ustawić wartość parametru DLY w komendzie DLYJOB, tak aby odpowiadała wymaganiom testowym.

**Uwaga:** W czasie testowania programu UPS komendy, takie jak PWRDWNSYS, ENDJOB i ENDSBS, powinny zostać zastąpione komendą SNDMSG, aby zasygnalizować, że dana komenda została uruchomiona.

<span id="page-22-0"></span>

|       |               | SEONBR*+ 1 + 2 + 3 + 4 + 5 + 6 + 7                |
|-------|---------------|---------------------------------------------------|
| 1.00  | <b>PGM</b>    |                                                   |
| 2.00  | <b>DLYJOB</b> | DLY(120) /* Poczekaj 2 minuty. */                 |
| 3.00  | SNDPGMMSG     | MSGID(CPF1816) MSGF(QCPFMSG) +                    |
| 4.00  |               | TOMSGQ(UPSLIB/UPSMSGQ) /* Awaria zasilania +      |
| 5.00  |               | zasilania. $*/$                                   |
| 6.00  | <b>DLYJOB</b> | DLY(5) /* Poczekaj 5 sekund. */                   |
| 7.00  | SNDPGMMSG     | MSGID(CPF1817) MSGF(QCPFMSG) +                    |
| 8.00  |               | TOMSGQ(UPSLIB/UPSMSGQ) /* Zasilanie przywrócone + |
| 9.00  |               | zasilania. $*/$                                   |
| 10.00 | <b>ENDPGM</b> |                                                   |

*Rysunek 4. Przykładowy program testujący obsługę zasilania*

**Uwaga:** Korzystając z przykładów kodu, użytkownik wyraża zgodę na warunki zapisane w sekcji "Licencja na kod oraz Informacje dotyczące kodu".

#### **Zadania pokrewne**

["Przykład:](#page-18-0) program CL obsługi zasilania" na stronie 13 Przykładowy program obsługi zasilania napisany w języku CL ułatwia utworzenie własnego programu, zgodnie z konkretnymi wymaganiami systemowymi.

## **Licencja na kod oraz Informacje dotyczące kodu**

IBM udziela niewyłącznej licencji na prawa autorskie, stosowanej przy używaniu wszelkich przykładowych kodów programów, na podstawie których można wygenerować podobne funkcje dostosowane do indywidualnych wymagań.

Z ZASTRZEŻENIEM GWARANCJI WYNIKAJĄCYCH Z BEZWZGLĘDNIE OBOWIĄZUJĄCYCH PRZEPISÓW PRAWA, IBM, PROGRAMIŚCI ANI DOSTAWCY IBM NIE UDZIELAJĄ NA NINIEJSZY PROGRAM ANI W ZAKRESIE EWENTUALNEGO WSPARCIA TECHNICZNEGO ŻADNYCH GWARANCJI, W TYM TAKŻE RĘKOJMI, NIE USTALAJĄ ŻADNYCH WARUNKÓW, WYRAŹNYCH CZY DOMNIEMANYCH, A W SZCZEGÓLNOŚCI DOMNIEMANYCH GWARANCJI CZY WARUNKÓW PRZYDATNOŚCI HANDLOWEJ, PRZYDATNOŚCI DO OKREŚLONEGO CZY NIENARUSZANIA PRAW STRON TRZECICH.

W ŻADNYCH OKOLICZNOŚCIACH IBM, ANI TEŻ PROGRAMIŚCI CZY DOSTAWCY PROGRAMÓW IBM, NIE PONOSZĄ ODPOWIEDZIALNOŚCI ZA PONIŻSZE SZKODY, NAWET JEŚLI ZOSTALI POINFORMOWANI O MOŻLIWOŚCI ICH WYSTĄPIENIA:

- 1. UTRATA LUB USZKODZENIE DANYCH;
- 2. SZKODY BEZPOŚREDNIE, SZCZEGÓLNE, UBOCZNE, POŚREDNIE ORAZ SZKODY, KTÓRYCH NIE MOŻNA BYŁO PRZEWIDZIEĆ PRZY ZAWIERANIU UMOWY, ANI TEŻ
- 3. UTRATA ZYSKÓW, KONTAKTÓW HANDLOWYCH, PRZYCHODÓW, REPUTACJI (GOODWILL) LUB PRZEWIDYWANYCH OSZCZĘDNOŚCI.

USTAWODAWSTWA NIEKTÓRYCH KRAJÓW NIE DOPUSZCZAJĄ WYŁĄCZENIA CZY OGRANICZENIA ODPOWIEDZIALNOŚCI ZA SZKODY BEZPOŚREDNIE, UBOCZNE LUB SZKODY, KTÓRYCH NIE MOŻNA BYŁO PRZEWIDZIEĆ PRZY ZAWIERANIU UMOWY, W ZWIĄZKU Z CZYM W ODNIESIENIU DO NIEKTÓRYCH KLIENTÓW POWYŻSZE WYŁĄCZENIE LUB OGRANICZENIE (TAK W CAŁOŚCI JAK I W CZĘŚCI) MOŻE NIE MIEĆ ZASTOSOWANIA.

# <span id="page-24-0"></span>**Dodatek. Uwagi**

Niniejsza publikacja została przygotowana z myślą o produktach i usługach oferowanych w Stanach Zjednoczonych.

IBM może nie oferować w innych krajach produktów, usług lub opcji, omawianych w tej publikacji. Informacje o produktach i usługach dostępnych w danym kraju można uzyskać od lokalnego przedstawiciela IBM. Odwołanie do produktu, programu lub usługi IBM nie oznacza, że można użyć wyłącznie tego produktu, programu lub usługi. Zamiast nich można zastosować ich odpowiednik funkcjonalny pod warunkiem, że nie narusza to praw własności intelektualnej IBM. Jednakże cała odpowiedzialność za ocenę przydatności i sprawdzenie działania produktu, programu lub usługi pochodzących od producenta innego niż IBM spoczywa na użytkowniku.

IBM może posiadać patenty lub złożone wnioski patentowe na towary i usługi, o których mowa w niniejszej publikacji. Przedstawienie niniejszej publikacji nie daje żadnych uprawnień licencyjnych do tychże patentów. Pisemne zapytania w sprawie licencji można przesyłać na adres:

IBM Director of Licensing IBM Corporation North Castle Drive Armonk, NY 10504-1785 USA

Zapytania w sprawie licencji na informacje dotyczące zestawów znaków dwubajtowych (DBCS) należy kierować do lokalnych działów własności intelektualnej IBM (IBM Intellectual Property Department) lub zgłaszać na piśmie pod adresem:

IBM World Trade Asia Corporation Licensing 2-31 Roppongi 3-chome, Minato-ku Tokio 106-0032, Japonia

Poniższy akapit nie obowiązuje w Wielkiej Brytanii, a także w innych krajach, w których jego treść pozostaje w **sprzeczności z przepisami prawa miejscowego:** INTERNATIONAL BUSINESS MACHINES CORPORATION DOSTARCZA TĘ PUBLIKACJĘ W TAKIM STANIE, W JAKIM SIĘ ZNAJDUJE (" AS IS") BEZ UDZIELANIA JAKICHKOLWIEK GWARANCJI (W TYM TAKŻE RĘKOJMI), WYRAŹNYCH LUB DOMNIEMANYCH, A W SZCZEGÓLNOŚCI DOMNIEMANYCH GWARANCJI PRZYDATNOŚCI HANDLOWEJ, PRZYDATNOŚCI DO OKREŚLONEGO CELU ORAZ GWARANCJI, ŻE PUBLIKACJA NIE NARUSZA PRAW STRON TRZECICH. Ustawodawstwa niektórych krajów nie dopuszczają zastrzeżeń dotyczących gwarancji wyraźnych lub domniemanych w odniesieniu do pewnych transakcji; w takiej sytuacji powyższe zdanie nie ma zastosowania.

Informacje zawarte w niniejszej publikacji mogą zawierać nieścisłości techniczne lub błędy drukarskie. Informacje te są okresowo aktualizowane, a zmiany te zostaną uwzględnione w kolejnych wydaniach tej publikacji. IBM zastrzega sobie prawo do wprowadzania ulepszeń i/lub zmian w produktach i/lub programach opisanych w tej publikacji w dowolnym czasie, bez wcześniejszego powiadomienia.

Wszelkie wzmianki w tej publikacji na temat stron internetowych innych firm zostały wprowadzone wyłącznie dla wygody użytkowników i w żadnym wypadku nie stanowią zachęty do ich odwiedzania. Materiały dostępne na tych stronach nie są częścią materiałów opracowanych dla tego produktu IBM, a użytkownik korzysta z nich na własną odpowiedzialność.

IBM ma prawo do korzystania i rozpowszechniania informacji przysłanych przez użytkownika w dowolny sposób, jaki uzna za właściwy, bez żadnych zobowiązań wobec ich autora.

Licencjobiorcy tego programu, którzy chcieliby uzyskać informacje na temat programu w celu: (i) wdrożenia wymiany informacji między niezależnie utworzonymi programami i innymi programami (łącznie z tym opisywanym) oraz (ii) wspólnego wykorzystywania wymienianych informacji, powinni skontaktować się z:

IBM Corporation Software Interoperability Coordinator, Department YBWA 3605 Highway 52 N Rochester, MN 55901 USA

Informacje takie mogą być udostępnione, o ile spełnione zostaną odpowiednie warunki, w tym, w niektórych przypadkach, uiszczenie odpowiedniej opłaty.

Licencjonowany program opisany w niniejszym dokumencie oraz wszystkie inne licencjonowane materiały dostępne |

dla tego programu są dostarczane przez IBM na warunkach określonych w Umowie IBM z Klientem, |

Międzynarodowej Umowie Licencyjnej IBM na Program, Umowie Licencyjnej IBM na Kod Maszynowy lub w innych | podobnych umowach zawartych między IBM i użytkownikami. |

Wszelkie dane dotyczące wydajności zostały zebrane w kontrolowanym środowisku. W związku z tym rezultaty uzyskane w innych środowiskach operacyjnych mogą się znacząco różnić. Niektóre pomiary mogły być dokonywane na systemach będących w fazie rozwoju i nie ma gwarancji, że pomiary te wykonane na ogólnie dostępnych systemach dadzą takie same wyniki. Niektóre z pomiarów mogły być estymowane przez ekstrapolację. Rzeczywiste wyniki mogą być inne. Użytkownicy powinni we własnym zakresie sprawdzić odpowiednie dane dla ich środowiska.

Informacje dotyczące produktów firm innych niż IBM pochodzą od dostawców tych produktów, z opublikowanych przez nich zapowiedzi lub innych powszechnie dostępnych źródeł. Firma IBM nie testowała tych produktów i nie może potwierdzić dokładności pomiarów wydajności, kompatybilności ani żadnych innych danych związanych z tymi produktami. Pytania dotyczące możliwości produktów firm innych niż IBM należy kierować do dostawców tych produktów.

Wszelkie stwierdzenia dotyczące przyszłych kierunków rozwoju i zamierzeń IBM mogą zostać zmienione lub wycofane bez powiadomienia.

Publikacja ta zawiera przykładowe dane i raporty używane w codziennych operacjach działalności gospodarczej. W celu kompleksowego ich zilustrowania, podane przykłady zawierają nazwiska osób prywatnych, nazwy przedsiębiorstw oraz nazwy produktów. Wszystkie te nazwy/nazwiska są fikcyjne i jakiekolwiek podobieństwo do istniejących nazw/nazwisk i adresów jest całkowicie przypadkowe.

#### LICENCJA W ZAKRESIE PRAW AUTORSKICH:

Niniejsza publikacja zawiera przykładowe aplikacje w kodzie źródłowym, ilustrujące techniki programowania w różnych systemach operacyjnych. Użytkownik może kopiować, modyfikować i dystrybuować te programy przykładowe w dowolnej formie bez uiszczania opłat na rzecz IBM, w celu projektowania, używania, sprzedaży lub dystrybucji aplikacji zgodnych z aplikacyjnym interfejsem programowym dla tego systemu operacyjnego, dla którego napisane zostały programy przykładowe. Programy przykładowe nie zostały gruntownie przetestowane. IBM nie może zatem gwarantować ani sugerować niezawodności, użyteczności i funkcjonalności tych programów.

Każda kopia programu przykładowego lub jakikolwiek jego fragment, jak też jakiekolwiek prace pochodne muszą zawierać następujące uwagi dotyczące praw autorskich:

© (nazwa przedsiębiorstwa użytkownika, rok). Fragmenty tego kodu pochodzą z programów przykładowych IBM Corp. © Copyright IBM Corp. (wpisać rok lub lata). Wszelkie prawa zastrzeżone.

W przypadku przeglądania niniejszych informacji w formie elektronicznej, zdjęcia i kolorowe ilustracje mogą nie być wyświetlane.

### <span id="page-26-0"></span>**Informacje dotyczące interfejsu programistycznego** |

Niniejsza publikacja opisuje planowane interfejsy programistyczne, pozwalające na pisanie programów umożliwiających korzystanie z usług systemu operacyjnego IBM i5/OS.

### **Znaki towarowe**

Następujące nazwy są znakami towarowymi International Business Machines Corporation w Stanach Zjednoczonych i/lub w innych krajach:

i5/OS IBM IBM (logo) System i

Adobe, logo Adobe, PostScript oraz logo PostScript są zastrzeżonymi znakami towarowymi lub znakami towarowymi | firmy Adobe Systems Incorporated w Stanach Zjednoczonych i/lub w innych krajach. |

Nazwy innych przedsiębiorstw, produktów i usług mogą być znakami towarowymi lub znakami usług innych podmiotów.

### **Warunki**

Zezwolenie na korzystanie z tych publikacji jest przyznawane na poniższych warunkach.

**Użytek osobisty:** Użytkownik ma prawo kopiować te publikacje do własnego, niekomercyjnego użytku pod warunkiem zachowania wszelkich uwag dotyczących praw własności. Użytkownik nie ma prawa dystrybuować ani wyświetlać tych publikacji czy ich części, ani też wykonywać na ich podstawie prac pochodnych bez wyraźnej zgody IBM.

**Użytek służbowy:** Użytkownik ma prawo kopiować te publikacje, dystrybuować je i wyświetlać wyłącznie w ramach przedsiębiorstwa Użytkownika pod warunkiem zachowania wszelkich uwag dotyczących praw własności. Użytkownik nie ma prawa wykonywać na podstawie tych publikacji ani ich fragmentów prac pochodnych, kopiować ich, dystrybuować ani wyświetlać poza przedsiębiorstwem Użytkownika bez wyraźnej zgody IBM.

Z wyjątkiem zezwoleń wyraźnie udzielonych w niniejszym dokumencie, nie udziela się jakichkolwiek innych zezwoleń, licencji ani praw, wyraźnych czy domniemanych, odnoszących się do tych publikacji czy jakichkolwiek informacji, danych, oprogramowania lub innej własności intelektualnej, o których mowa w niniejszym dokumencie.

IBM zastrzega sobie prawo do anulowania zezwolenia przyznanego w niniejszym dokumencie w każdej sytuacji, gdy, według uznania IBM, korzystanie z tych publikacji jest szkodliwe dla IBM lub jeśli IBM uzna, że warunki niniejszego dokumentu nie są przestrzegane.

Użytkownik ma prawo pobierać, eksportować lub reeksportować niniejsze informacje pod warunkiem zachowania bezwzględnej i pełnej zgodności z obowiązującym prawem i przepisami, w tym ze wszelkimi prawami i przepisami eksportowymi Stanów Zjednoczonych.

IBM NIE UDZIELA JAKICHKOLWIEK GWARANCJI, W TYM TAKŻE RĘKOJMI, DOTYCZĄCYCH TREŚCI TYCH PUBLIKACJI. PUBLIKACJE TE SĄ DOSTARCZANE W STANIE, W JAKIM SIĘ ZNAJDUJĄ (″AS IS″) BEZ UDZIELANIA JAKICHKOLWIEK GWARANCJI, W TYM TAKŻE RĘKOJMI, WYRAŹNYCH CZY DOMNIEMANYCH, A W SZCZEGÓLNOŚCI DOMNIEMANYCH GWARANCJI PRZYDATNOŚCI HANDLOWEJ, PRZYDATNOŚCI DO OKREŚLONEGO CELU ORAZ NIENARUSZANIA PRAW STRON TRZECICH.

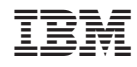

Drukowane w USA